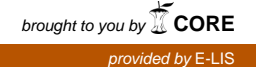

# Oportunidad: Herramientas TIC para la Facilitación del Aprendizaje Universitario

Ponencia V Jornadas de Dirección Creativa de Bibliotecas, Universidad de Carabobo: "Acceso Abierto a la Investigación" Valencia, Venezuela - Noviembre 19-20, 2015 (jueves-viernes) www.jornadacreativa.bc.uc.edu.ve/

Jesús Lau, PhD

[jlau@uv.mx](mailto:jlau@uv.mx) / [jesuslau@gmail.com](mailto:jesuslau@gmail.com) [www.jesuslau.com](http://www.jesuslau.com/) / Twitter y FB: jesuslau Profesor-Investigador, Instituto de Ingeniería / Centro para la Innovación, Desarrollo e Investigación Educativa Universidad Veracruzana, Veracruz – Boca del Río Campus, México [www.uv.mx](http://www.uv.mx/)

### Juan D. Machin-Mastromatteo, PhD

[juan.machin@cetys.mx](mailto:juan.machin@cetys.mx) / judamasmas@gmail.com [www.judamasmas.com](http://www.judamasmas.com/) / Twitter: judamasmas Profesor Asociado, Colegio de Ciencias Sociales y Humanidades Bibliotecario de Desarrollo Informativo y Aprendizaje CETYS Universidad, Mexicali, Baja California, México [www.cetys.mx](http://www.cetys.mx/)

#### Resumen

En los procesos del diseño, revisión y ejecución de la estructura curricular de las universidades, debemos considerar aspectos como los temas u objetos de estudio, sus relaciones y las maneras en que el aprendizaje de los mismos puede ser evaluado. También hay aspectos que son transversales a todos los programas de estudio (syllabus), los cuales son la integración de la alfabetización informacional durante el curso y el uso de distintas tecnologías que permitan gran diversidad e innovación en las formas de enseñar y aprender. Este trabajo presenta una rúbrica que se concentra en el uso de la tecnología y está dividida en tres etapas que pueden ser aplicadas en la revisión y ejecución de los syllabus por parte de los maestros. Estas etapas son: a) una etapa previa, consistente en aplicaciones para el uso de información, elaborar el programa, preparar objetos de aprendizaje y diseñar el esquema de evaluación; b) etapa continua durante el curso, con aplicaciones para realizar las introducciones conceptuales, presentaciones audiovisuales, comunicarse con alumnos en clase y fuera de ella, realizar ejercicios y manejar la motivación y resolución de conflictos; y c) una etapa de cierre, consistente en herramientas para evaluar y dar seguimiento al aprendizaje por medio de su evaluación progresiva y sumatoria, comunicación postevaluatoria, corrección y actualización del syllabus y la documentación de la experiencia docente. Este trabajo ofrece la rúbrica en sí para el público interesado, especialmente académicos y bibliotecarios.

Palabras clave: tecnología educativa, pedagogía, rúbrica, syllabus, currículo, educación superior

#### Introducción

Los elementos a considerar en la planificación de todo curso son el programa (syllabus) y las rúbricas. El programa es una herramienta de planeación, sienta las reglas, objetivos, actividades y evaluaciones; contiene por escrito los elementos que los estudiantes deben saber al principio de clases. Es una directriz que provee la información y recursos necesarios para cumplir los propósitos de aprendizaje; además de definir el "contenido y el contexto del aprendizaje en las aulas" (Universal Design for Learning, 2014, párr. 1). Las rúbricas permiten registrar conocimiento, habilidades y actitudes (en cuanto a comportamiento y valores) que podrían observarse en un producto, tarea o durante el proceso para llevar a cabo una tarea (Wang, 2013). Además, es importante establecer claramente los programas y rúbricas para determinar el perfil docente necesario para el desarrollo exitoso de un curso y por tanto la selección de profesores o las áreas de oportunidad para programas de desarrollo docente que aseguren la existencia y potenciamiento de las competencias de los profesores involucrados. De hecho, Mishra y Koehler (2006) establecen que los profesores deben poseer los conocimientos asociados al contenido que enseñan, así como conocimientos pedagógicos y tecnológicos.

Las rúbricas son comunes en los procesos de acreditación de Estados Unidos, son utilizadas para especificar el alcance de los objetivos académicos o de aprendizaje en programas académicos o institucionales (Lau, Bonilla y Gárate, 2014). El formato de rúbrica se utiliza frecuentemente para evaluar a los estudiantes según su desempeño al realizar las actividades de aprendizaje de un curso y menos a menudo para evaluar el trabajo de un profesor. Sin embargo, hay instituciones que las utilizan para guiar el diseño de los syllabi (por ejemplo Cornell University, 2014).

La rúbrica propuesta en este trabajo cumpliría el propósito de permitir el diseño y la evaluación académica del programa de un curso en cuanto a determinar las herramientas tecnológicas que se utilicen en el mismo. También permite generar estándares de calidad para que se supervise el trabajo académico de manera institucional, además de normalizar el contenido de un curso, particularmente en cuanto a las tecnologías utilizadas para mediar el aprendizaje según el tema o su disciplina. Finalmente, facilita que podamos identificar los departamentos de la institución que pueden proveer apoyo, tales como las bibliotecas o departamentos de informática.

El desarrollo apropiado del syllabus y las rúbricas permiten saber las competencias que necesitan poseer los profesores que vayan a facilitar un curso determinado. Adicionalmente, permiten adelantar una idea de la carga de trabajo que significa el curso, la cual es importante conocer, ya que determina la cantidad de tiempo que tiene el profesor para revisar trabajos y desarrollar actividades adicionales, como

la investigación; además que permiten desarrollar una lista de elementos formales, sistemáticos y ordenados, con los que debe contar un curso y que implican un trabajo de impulso y motivación para que las instituciones educativas conozcan y adopten como estándares aquellos elementos contenidos en las rúbricas. La formalidad, practicidad y utilidad en que se establezcan los elementos de una rúbrica facilitarían la labor de adopción institucional; ya que permiten prever y proveer recomendaciones, sugerencias y comentarios sobre cómo mejorar la adopción de la tecnología por parte de los profesores. Es más, permite conformar estrategias de evaluación para medir, monitorear y mejorar procesos educativos (Lau, Bonilla y Gárate, 2014). Por lo tanto, una rúbrica como la propuesta contribuye un marco de trabajo para apoyar y fortalecer la adopción institucional de una diversidad en tecnología educativa a nivel de curriculum y a nivel de competencias de los docentes.

#### El desarrollo de la Rúbrica TIC

Un antecedente importante cuando hablamos del tema de las rúbricas para la evaluación de tecnologías educativa es la *Evaluación Sistemática de la Educación basada en Computadoras* de Reeves y Harmon (1994), quienes desarrollaron 14 dimensiones de evaluación pedagógica y 10 dimensiones para evaluar las interfaces de usuario. Estas han influido en el desarrollo de rúbricas de este tipo en las últimas dos décadas. Mientras tanto, Lee y Cherner (2015) desarrollaron una rúbrica con 24 dimensiones divididas en tres dominios (instrucción, diseño y participación) para la evaluación de apps con fines educativos, lo cual la limita a dispositivos inteligentes (teléfonos y tablets). Por su parte, Koh (2013) define una rúbrica para evaluar los procesos de aprendizaje de los estudiantes durante un curso mediado por la tecnología. Sin embargo, la rúbrica que proponemos está centrada en el profesor, por los momentos no busca incluir la evaluación cuantitativa de las tecnologías que ofrece o la aplicación de tecnologías en un curso determinado. Esta rúbrica está dividida por las fases del proceso educativo que serán mencionadas más adelante y ofrece una lista de tecnologías que hemos probado; algunas de éstas cuentan con una versión para dispositivos inteligentes.

Quality Matters (2014) establece una rúbrica con ocho estándares generales, que pueden utilizarse para evaluar el diseño de cursos en línea y cursos híbridos. Los componentes de dicha rúbrica son: objetivos de aprendizaje, evaluación y medición, materiales instruccionales, interacción y participación del estudiante y tecnología del curso. Lee y Cherner (2015) afirman que se han desarrollado rúbricas para evaluar programas educativos que utilicen tecnologías, sin embargo aquellas que evalúan las implicaciones instruccionales y que definan las tecnologías educativas a utilizar son escasas, a pesar que existe la necesidad de apoyar a los profesores en la identificación de tecnologías educativas de calidad.

De hecho, los profesores tienen el reto de encontrar el software educativo ideal para integrar a sus clases, ya que la oferta ha aumentado en los últimos años y no todas las aplicaciones disponibles son efectivas o de buena calidad

Algunos retos típicos de la facilitación de cursos, como la participación de los estudiantes y el dinamismo (o falta de) del curso pueden superarse al utilizar una diversidad de tecnologías que apoyen el desarrollo de los objetivos de aprendizaje (Machin-Mastromatteo, 2015). Precisar y validar cuáles son las tecnologías educativas disponibles y que se sugieren para utilizar en cursos permite que los estudiantes y profesores lleguen a un consenso sobre cuáles serán las herramientas utilizadas, teniendo ambos grupos la responsabilidad de aprender cuáles son, cómo se utilizan y de qué maneras se aplicarán al curso.

Para el desarrollo de la presente rúbrica, hemos seleccionado tecnologías y no fuentes de información, por tal razón hemos excluido bases de datos académicas y plataformas de MOOC como Coursera o EdX. Las categorías están organizadas por procesos, lo que hace que se repitan los software incluidos en cada categoría. Las herramientas puestas en cada una de estas etapas son indicadores, muchas se usan en varias etapas, el objetivo es apoyar a los docentes en la selección de herramientas, no prescribir qué tienen que hacer. Esta rúbrica complementa la rúbrica de alfabetización informativa propuesta por Lau, Bonilla y Gárate (2014) y por lo tanto son rúbricas que se solapan en algunos aspectos.

### Estructura de la Rúbrica TIC

El proceso de planificación de un curso que propone la rúbrica con su estructura, está basado en el flujo utilizado para la elaboración de cursos en línea, el cual demanda una mayor sistematización que la educación presencial donde el profesor puede tener más libertad de cubrir aspectos de la clase sin tanta preparación previa. Esta estructura ayuda a identificar el procedimiento que idealmente debe desarrollar un profesor y que en este caso hacemos una extrapolación para la educación presencial, ya que la rúbrica está diseñada en forma genérica para las modalidades a distancia o híbridas.

La rúbrica se divide en tres momentos: la preparación del curso, que denominamos 'Antes'; la facilitación del curso, que lleva el título de 'Durante' y la tercera el 'Después', que sería una vez que ha terminado la facilitación del curso y está en proceso el cierre de la experiencia educativa. Cada momento está subdividido en pasos, los cuales son aquellos que se han definido como parte de procesos lineales. Un profesor, dependiendo de su estilo de trabajo o de redacción puede realizar algunos pasos antes o después o puedes hacerlos en forma paralela. Sin embargo, para que el presente material sea didáctico y claro, se ha utilizado una presentación lineal. En los siguientes párrafos se presentan los tres momentos y

los pasos en que se dividen los momentos, junto a una breve explicación de cada paso. Las herramientas que pueden utilizarse en cada paso están presentes en la Rúbrica TIC, ubicada al final de este trabajo.

#### A. Antes

- 1. Búsqueda, localización, recuperación, evaluación y uso de información: este paso asume que el profesor al que le ha sido asignada una materia o experiencia de aprendizaje, deberá realizar una búsqueda intensa de literatura para profundizar en el tema, diseñar y crear el curso. Esto implica la recuperación, almacenamiento apropiado (para su uso personal o incluso difusión entre otros maestros y estudiantes) y evaluación de la literatura para definir cuál es la más relevante para el curso. La literatura debería estar conformada por libros, artículos, páginas web, videos y otros tipos de documentos.
- 2. Definición del programa (identificación de temas, ejercicios, bibliografía, etc.): una vez que el profesor ha seleccionado la literatura pertinente, procederá a la elaboración del programa. Para realizar el programa, se debe definir la estructura temática según las competencias que señale la currícula de la carrera o del programa de estudios y por las maneras en que se integre con otras asignaturas. El programa también se desarrolla considerando la literatura disponible para determinar las tendencias de la disciplina y las necesidades profesionales que deben atenderse. El programa puede implicar también el desarrollo de los ejercicios que se requieran dentro de la estructura del programa. Esos ejercicios a su vez van a demandar literatura que deberá leer el alumno en forma obligatoria o en forma opcional.
- 3. Preparación de materiales de aprendizaje: estos materiales incluyen las introducciones conceptuales de los temas del programa. Si el curso es presencial, el profesor preparará el discurso que va a dar frente al grupo y si es a distancia es un texto que deberá realizar. Estas introducciones generalmente van acompañadas de materiales de apoyo, como por ejemplo presentaciones audiovisuales, para las cuales se requieren software para localizar o hacer estos medios.
- 4. Elaboración de syllabus: esta integración del programa, si es presencial basta con manejar un documento impreso (según el estilo del profesor), pero en un programa en línea significará el

montaje dentro de las plataformas de aprendizaje que definen en cierta medida la estructura en que esto debe ir integrado, pero generalmente responde al quehacer practico del profesor.

5. Diseño de esquema de evaluación: incluye la definición de la estructura, los ejercicios, los materiales de apoyo y ya para esta etapa sabrá el esfuerzo y el tiempo que demanda el proceso de aprendizaje del alumno y podrá asignar los valores para evaluar su aprendizaje. Esto implicará la elaboración de exámenes, cuestionarios rápidos, rúbricas de evaluación, entre otros. Las herramientas que se proponen, sirven para la redacción de los procesos de evaluación que pueden ser diagnóstica, sumatoria o final.

#### B. Durante

- 6. Introducción conceptual: incluimos esta fase que tendría preponderancia en la educación presencial, donde el profesor tendrá que dar su discurso; pero si es en línea, este trabajo ya fue hecho en el momento anterior. Las herramientas que requerirá el profesor serían aquellas de redacción.
- 7. Realización de presentaciones audiovisuales: así como también videos o podcasts, que estarían ya realizados también si se trata de un curso en línea.
- 8. Comunicación con alumnos en clase y fuera de ella: es muy relevante para la educación presencial y aquella en línea, a diferencia de las dos anteriores. El profesor requerirá realizar una serie de herramientas para mantener comunicación con sus alumnos. De acuerdo a sus tendencias educativas tendrá que favorecer o usar herramientas de redes sociales, aparte de las opciones de comunicación de las plataformas de aprendizaje o el correo electrónico.
- 9. Realización de ejercicios de aprendizaje: está enfocada más a la educación presencial, porque en la educación en línea estos ejercicios ya fueron realizados antes del montaje del curso.
- 10. Motivación y solución de conflictos en el aula y fuera de ella: aplica tanto la educación presencial como en línea. Tiene que ver con los distintos retos que se presentan entre los alumnos cuando

están trabajando en equipo o bien por el propio proceso de aprendizaje; estos tendrán que ser resueltos por el profesor a través de herramientas de aprendizaje de comunicación donde generalmente requeriremos mantener un respaldo de las interacciones y mensajes. Normalmente, se recomienda usar la propia plataforma de aprendizaje que se esté utilizando como espacio del curso.

### C. Después

- 11. Evaluación progresiva del aprendizaje: este trabajo, tanto en la educación presencial como en línea, se va realizando conforme avanza el curso. Antes de iniciar el curso, podrá haber una evaluación diagnóstica, que podrá montarse en la plataforma de aprendizaje o facilitada en formato impreso, sin embargo el uso de herramientas facilita al profesor la elaboración de dichas herramientas y le ahorra tiempo a la hora de la evaluación si ésta implica preguntas cerradas o de opción múltiple que puede calificar a través del mismo sistema y quizás limitando la cantidad de preguntas abiertas.
- 12. Evaluación sumatoria del aprendizaje: es la evaluación al final del curso, suma las diferentes etapas del aprendizaje del alumno y comprende un resultado. Las plataformas de aprendizaje proveen herramientas para esto. El profesor podría utilizar otras, pero las plataformas de aprendizaje en este caso facilitan esta labor al permitir ahorrar tiempo, ser sencillo y más claro para el alumno, quien puede dar seguimiento a su propio avance y conocer cuándo debe redoblar esfuerzos para mejorar sus resultados.
- 13. Comunicación post-evaluatoria con alumnos fuera de clase: el profesor en esta etapa generalmente debe dar retroalimentación a los alumnos para permitirles saber qué hizo bien y en cuáles aspectos tuvo debilidades. Cuando la evaluación es positiva, es más fácil la comunicación y hay menos conflictos; los casos especiales pueden ser aquellos donde la evaluación fue negativa y el alumno generalmente demandará una mayor explicación y las herramientas de software son útiles al respecto y si el profesor además ha planeado bien el uso de herramientas de aprendizaje y de evaluación, como por ejemplo las rúbricas, le será más sencillo ofrecer una explicación sustentada por evidencias.
- 14. Corrección y actualización del syllabus: el profesor también debería solicitar que sus alumnos lo evalúen, pero por otra parte, un profesor que tenga tiempo facilitando clases se dará cuenta si ha habido elementos del curso que han estado débiles o han ocurrido problemas de comunicación. En esta etapa es oportuno hacer las correcciones necesarias, para eso se pueden utilizar una serie de herramientas detalladas en esta sección, además de las que están presentes en el resto de la rúbrica, porque además la elección de herramienta va a depender de la parte que deba fortalecer, corregir, eliminar o cambiar.
- 15. Documentación/publicación de experiencia docente: aquellos profesores con un perfil ideal dentro de la docencia, son aquellos que quizá publican o al menos documentan sus experiencias docentes en los cursos que facilite. Esta documentación de la práctica para la reflexión, investigación y mejora es la investigación acción, un área muy extendida en la educación. La publicación puede implicar la participación en congresos a través de la elaboración de ponencias, la publicación de artículos o capítulos, además de otros medios como los blogs, podcasts o videos.

### Referencias

- Bellini, R., Butera, F., & Fuggetta, A. (2010). PROFESSIIONE IICT: Competenze e professionalità per l'innovazione digitale Rubrica a cura di. *Mondo Digitale*, *9*(1), 92–97. Recuperado de http://www.scopus.com/inward/record.url?eid=2-s2.0-77952664489&partnerID=tZOtx3y1
- Bloom, J. (2006). Selected concepts of curriculum. Recuperado de http://www.jeffbloom.net/docs/SelectedConceptsOfCurriculum.pdf
- Boss, K., y Drabinski, E. (2014). Evidence-based instruction integration: A syllabus analysis project. *Reference Services Review*, 42(2), 263–276.
- Castro, A., y Eldermire, E. (2015). Laying the groundwork for information literacy at a research university. *Performance Measurement and Metrics*, 16(1), 4–17.

Cornell University (2014) *Syllabus evaluation rubric*. Recuperado de http://www.cte.cornell.edu/documents/Syllabus%20Rubric.pdf

Diller, K., y Phelps, S. (2008). Learning outcomes, portfolios, and rubrics, oh my! Authentic assessment of an information literacy program. *Libraries and the Academy*, 8(1), 75–89.

- Gimeno, J. (2011). ¿Qué significa el currículum? En J. Gimeno (Coord.) *Diseño, desarrollo e innovación del currículum*. Madrid: Morata.
- Hung, H.-T., Chiu, Y.-C. J., & Yeh, H.-C. (2013). Multimodal assessment of and for learning: A theory-driven design rubric. *British Journal of Educational Technology*, *44*(3), 400–409. doi:10.1111/j.1467- 8535.2012.01337.x
- Julien, H., Detlor, B., Serenko, A., Willson, R., y Lavallee, M. (2011). Preparing tomorrow's decision makers: Learning environments and outcomes of information literacy instruction in business schools. *Journal of Business & Finance Librarianship*, 16(4), 348–367.
- Karnad, A. (2013) *Embedding digital and information literacy into undergraduate teaching*. Londres: Centre for Learning Technology. Recuperado de http://eprints.lse.ac.uk/51221/
- Knight, L. (2006). Using rubrics to assess information literacy. *Reference Services Review*, 34(1), 43–55.
- Koh, J. (2013). A rubric for assessing teachers' lesson activities with respect to TPACK for meaningful learning with ICT. *Australasian Journal of Educational Technology*, *29*(6), 887–900. Recuperado de http://www.scopus.com/inward/record.url?eid=2-s2.0-84890908745&partnerID=tZOtx3y1
- Lau, J., Bonilla, J., y Gárate, A. (2014). Diving into deep water: Development of an information literacy rubric. *Information Literacy: Lifelong Learning and Digital Citizenship in the 21st Century; Communications in Computer and Information Science*, 492, 570–579.
- Lee, C. Y., & Cherner, T. S. (2015). A comprehensive evaluation rubric for assessing instructional apps. *Journal of Information Technology Education*, *14*(1), 21–53. Recuperado de http://www.scopus.com/inward/record.url?eid=2-s2.0-84928942450&partnerID=tZOtx3y1
- Lym, B., Grossman, H., Yannotta, L., y Talih, M. (2010). Assessing the assessment: How institutions administered, interpreted, and used SAILS. *Reference Services Review*, 38(1), 168–186.
- Machin-Mastromatteo, J. (2015). The mutual shaping of social media, learning experiences, and literacies (Tesis doctoral). Tallinn University, Tallinn, Estonia. Recuperado de http://www.etera.ee/zoom/7273/view?page=1&p=separate&view=0,0,2067,2834

Mery, Y., Newby, J., y Peng, K. (2011). Assessing the reliability and validity of locally developed information literacy test items. *Reference Services Review*, 39(1), 98–122.

- Mishra, P., y Koehler, M. (2006). Technological pedagogical content knowledge: A framework for teacher knowledge. *Teachers College Record*, 108(6), 1017-1054.
- Plank, T., Villems, A., Pilt, L., Varendi, M., Sutt, E., Kampus, E., & Peiel, K. (2014). Rubrics for quality assessment of e-Learning course. In *Proceedings of the European Conference on e-Learning, ECEL*

(pp. 393–403). Academic Conferences Limited. Recuperado de

http://www.scopus.com/inward/record.url?eid=2-s2.0-84921629721&partnerID=tZOtx3y1

Quality Matters (2014). Quality Matters rubric. Recuperado de https://www.qualitymatters.org/rubric

- Reeves, T., y Harmon, S. (1994). Systematic evaluation procedures for interactive multimedia for education and training. En S. Reisman (Ed.) *Multimedia Computing: Preparing for the 21st Century* (pp. 472-505). Harrisburg: Idea Group Publishing.
- Schilling, K., y Applegate, R. (2012). Best methods for evaluating educational impact: A comparison of the efficacy of commonly used measures of library instruction. *Journal of the Medical Library Association*, 100(4), 258–269.
- Sharun, S., Edwards, M., Goebel, N., y Knoch, J. (2014). Institutions collaborating on an information literacy assessment tool. *Library Management*, *35*(8/9), 538–546.
- Smith, J., Given, L., Julien, H., Ouellette, D., y DeLong, K. (2013). Information literacy proficiency: Assessing the gap in high school students' readiness for undergraduate academic work. *Library and Information Science Research*, 35(2), 88–96.
- Steckelberg, A. L., Li, L., Liu, X., & Kozak, M. (2008). A Rubric for Self-Assessment of Essential Technology Conditions in Schools. *Computers in the Schools*, *25*(1-2), 81–89. doi:10.1080/07380560802157899
- Universal Design for Learning (2014) UDL syllabus rubric. Recuperado de http://enact.sonoma.edu/content.php?pid=218878&sid=2032318&p%20review=299256994905626 3234954a15a575930
- Wang, L. (2013). An IL integration model and its application in curriculum integration and staff development in higher education. *Worldwide Commonalities and Challenges in Information Literacy Research and Practice*; *Communications in Computer and Information Science,* 397, 100–110.
- White-Farnham, J., y Caffrey, C. (2014). Crowdsourcing the curriculum: Information literacy instruction in first-year writing. *Reference Services Review*, 42(2), 277–292.

# **Rúbrica TIC Programas de licenciatura (Syllabus) Jesús Lau** Octubre 22, 2015

Ésta rúbrica es una guía de herramientas de tecnologías de la información y comunicación (TIC), para el diseño de cursos a nivel universitario. La lista de cotejo incluye el proceso de planeación docente (antes), facilitación (durante) y conclusión (después) de un curso. La gama de TIC esta basada en la lista de Top 100 Tools for Learning 2015 (Hart, 2015), así como en sugerencias de Amanda Valenzuela y Juan D. Machin Mastromatteo.

Se sugiere anotar los siguientes números sobre el uso de las herramientas en la forma siguiente:

- 1. Uso esta herramienta
- 2. Conozco esta herramienta pero no la uso
- 3. No conozco esta herramienta
- 4. Otro Especifique al calce de la rúbrica

# **A. ANTES / aplicaciones para preparación de clase**

*1. Búsqueda, localización, recuperación, evaluación y uso de información*

☐ [Ask](http://www.search.ask.com/) ☐ [Baidu](http://www.baidu.com/)  $\Box$  [Bing](https://www.bing.com/) ☐ [Diggo](https://www.diigo.com/) ☐ [Dropbox](https://www.dropbox.com/es/) ☐ [Firefox](https://www.mozilla.org/es-ES/firefox/new/) ☐ [Flickr](https://www.flickr.com/) ☐ [Flipboard](https://flipboard.com/) □ [Gmail](https://mail.google.com/) ☐ [Google Apps](https://www.google.com.mx/intl/es-419/edu/products/productivity-tools/) □ [Google Drive](https://www.google.com/drive/) □ [Google Search](https://www.google.com/) □ [Google Sites](https://sites.google.com/) □ [Google Chrome](https://www.google.es/chrome) □ [Google Scholar](https://scholar.google.com/) □ [Google Translate](https://translate.google.com/) ☐ [Kindle](http://www.amazon.com/gp/kindle/pc/) ☐ [Mahara](https://mahara.org/) □ [Outlook](http://www.outlook.com/) ☐ [Paperli](http://paper.li/) □ [SharePoint](https://products.office.com/es-es/sharepoint/collaboration) ☐ [Wikipedia](https://es.wikipedia.org/) ☐ [Yahoo](https://search.yahoo.com/) ☐ [Zite](http://zite.com/)

*2. Definición del programa (identificación de temas, ejercicios, bibliografía, etc.)*

- ☐ [Dropbox](https://www.dropbox.com/es/)
- □ [Evernote](https://evernote.com/)
- □ [Google Drive](https://www.google.com/drive/)
- □ [Instagram](https://instagram.com/)
- ☐ [LibreOffice](http://www.libreoffice.org/)
- □ [Mendeley](https://www.mendeley.com/)
- ☐ [Microsoft Office](https://www.office.com/)
- □ [OpenOffice](https://www.openoffice.org/es/)
- □ [Pearltrees](http://www.pearltrees.com/)
- ☐ [Pinterest](https://pinterest.com/)
- □ [Schoology](https://www.schoology.com/)
- ☐ [Wikispaces](https://www.wikispaces.com/)
- ☐ [Zotero](https://www.zotero.org/)
- *3. Preparación de materiales de aprendizaje*
	- ☐ [Adobe Photoshop](http://www.photoshop.com/)
	- $\Box$  [Audacity](http://audacityteam.org/)
	- □ [Blackboard Learn](http://www.blackboard.com/)
	- □ [Blendspace](https://www.blendspace.com/)
	- □ [CMapTools](http://cmap.ihmc.us/)
	- □ [Easygenerator](https://www.easygenerator.com/)
	- □ [Exelearning](http://exelearning.net/)

□ [FreeMind](http://freemind.sourceforge.net/wiki/index.php/Main_Page)

□ [Explain Everything](http://explaineverything.com/)

- □ [Glogster EDU](https://edu.glogster.com/)
- □ [Google Maps](https://maps.google.com/)
- ☐ [HotPotatos,](http://hotpot.uvic.ca/)
- ☐ [IFTTT](https://ifttt.com/)
- ☐ [Issuu](http://issuu.com/)
- □ <u>[ITunes](http://www.apple.com/itunes/)</u>
- ☐ [Jclic](http://clic.xtec.cat/)
- □ [Keynote](https://www.icloud.com/)
- □ [Lectora](http://trivantis.com/products/lectora-online-authoring/b)
- □ [Pearltrees](http://www.pearltrees.com/)
- ☐ [Pocket](https://getpocket.com/)
- □ [Poll Everywhere](https://www.polleverywhere.com/)
- □ [PowerPoint](https://office.live.com/start/PowerPoint.aspx)
- □ [Snagit](https://www.techsmith.com/snagit.html)
- □ [TodaysMeet](https://todaysmeet.com/)
- ☐ [Voki](http://www.voki.com/)

- *4. Elaboración de syllabus (programa del curso)*
	- □ [Articulate](https://www.articulate.com/) ☐ [ATutor](http://www.atutor.ca/) □ [Blackboard](http://www.blackboard.com/) □ [Brightspace](http://www.brightspace.com/es/) □ [Canvas](http://www.canvaslms.com/) □ [Claroline](http://www.claroline.net/)
	- □ [CourseSites](https://es.coursesites.com/)
	- ☐ [Dokeos](http://www.dokeos.com/)
- ☐ [ILIAS](http://www.ilias.de/docu/ilias.php?baseClass=ilrepositorygui&reloadpublic=1&cmd=frameset&ref_id=1)
- □ [Latitud Learning](http://www.latitudelearning.com/)
- □ [Leanopia](https://www.learnopia.com/search/)

☐ [eFront](http://www.efrontlearning.net/)

- ☐ [LRN](http://dotlrn.org/)
- ☐ [Moodle](https://moodle.org/?lang=es)
- ☐ [OLAT](http://www.olat.org/)
- □ [Openelms](http://www.openelms.org/)
- *5. Diseño de esquema de evaluación*
	- ☐ [Moodle](https://moodle.org/?lang=es) ☐ [ProProfs](https://www.proprofs.com/quiz-school/) 
		- [Quizmaker](https://www.proprofs.com/quiz-school/)

□ [Quizlet](https://quizlet.com/) ☐ [Respondus de](http://www.respondus.com/products/Bb-coursesites.shtml)  [Blackboard](http://www.respondus.com/products/Bb-coursesites.shtml)

# **B. DURANTE /aplicaciones para facilitación de la clase**

### *6. Introducción conceptual*

- ☐ [AbyWord](http://www.abiword.org/)
- ☐ [Delicious](https://delicious.com/)
- ☐ [Google Docs](docs.google.com)
- □ [Haiku Deck](https://www.haikudeck.com/)
- ☐ [NeoOffice](https://www.neooffice.org/neojava/en/index.php)
- ☐ [Notability](http://www.gingerlabs.com/)
- □ [Office online](https://www.office.com/)
- □ [OneNote](https://www.onenote.com/hrd)
- □ [OpenOffice](https://www.openoffice.org/es/)
- □ [Thinkfree](online.thinkfree.com)
- ☐ [Word](https://office.live.com/start/Word.aspx?ui=es-ES)
- ☐ [Wordle](http://www.wordle.net/)
- ☐ [Zoho Docs](https://www.zoho.com/docs/)
- ☐ [Pearson](http://www.pearsonlearningsolutions.com/pearson-learning-studio/)  **[Learningstudio](http://www.pearsonlearningsolutions.com/pearson-learning-studio/)** □ [RCampus](http://www.rcampus.com/) ☐ [Sakai](https://sakaiproject.org/)
- □ [Schoology](https://www.schoology.com/)
- ☐ [Udemy](https://www.udemy.com/)
	- ☐ [Udutu](http://www.udutu.com/)
		- ☐ [Xerte](http://xerte.org.uk/index.php?lang=es)
- *7. Realización de presentaciones audiovisuales*
	- □ [Camstudio](http://camstudio.org/)
	- □ [Camtasia](https://www.techsmith.com/camtasia.html) ☐ [ClearSlide](https://www.clearslide.com/)
	- □ [Coursera](https://es.coursera.org/)
	- □ [CustomShow](http://www.customshow.com/)
	- ☐ [EDpuzzle](https://edpuzzle.com/)
	- □ **[Emaze](https://www.emaze.com/es/)**
	- ☐ [Google Apps](https://www.google.com.mx/intl/es-419/edu/products/productivity-tools/)
	-
	- etc. (Véase además Categoría 3)

# *8. Comunicación con alumnos en clase y fuera de ella*

- □ [Adobe Captivate](http://www.adobe.com/mx/products/captivate.html) □ [Google Hangouts](https://hangouts.google.com/)
	- □ [Hootsuite](https://hootsuite.com/)
		-
	- $\Box$  [Jitsi](https://jitsi.org/)
- □ [Blackboard Learn](http://www.blackboard.com/learning-management-system/blackboard-learn.aspx)

□ [Adobe Connect](http://www.adobe.com/es/products/adobeconnect.html) □ Blackboard **[Collaborate](http://www.blackboard.com/online-collaborative-learning/index.aspx)** 

- □ [Coursera](https://es.coursera.org/)
- ☐ [Edmodo](https://www.edmodo.com/)
- ☐ [Facebook](https://www.facebook.com/?_rdr)
- ☐ [Feedly](https://feedly.com/)
- □ [Gmail](https://mail.google.com/)
- 
- $\Box$  [Jing](https://www.techsmith.com/jing.html)
- 
- ☐ [Line](http://line.me/es/)
- □ [Outlook](https://www.outlook.com/)
- □ [Padlet](https://es.padlet.com/)
- □ [Skype](http://web.skype.com/)
- □ [TodaysMeet](https://todaysmeet.com/)

# *9. Realización de ejercicios de aprendizaje*

- ☐ [Excel](https://office.live.com/start/Excel.aspx?omkt=es-ES)
- □ [Glogster EDU](https://edu.glogster.com/)
- ☐ [Ipad&Apps](https://itunes.apple.com/mx/genre/ios/id36?mt=8)
- ☐ [Kahoot](https://getkahoot.com/)
- □ [Khan Academy](https://es.khanacademy.org/)
- ☐ [Nearpod](https://www.nearpod.com/)

# *10. Motivación y solución de conflictos en el aula y fuera de ella*

□ [Blackboard Learn](http://www.blackboard.com/learning-management-system/blackboard-learn.aspx)

□ [Facebook](https://www.facebook.com/?_rdr) □ [Facetime](http://www.apple.com/mx/mac/facetime/) ☐ [Jitsi](https://jitsi.org/)

- ☐ [Line](http://line.me/es/) ☐ [ooVoo](http://www.oovoo.com/)
- ☐ [Skype](http://web.skype.com/)
- □ [Twitter](https://twitter.com/)
- 
- □ Windows Movie
- ☐ [Tumblr](https://www.tumblr.com/)
- □ [TweetDeck](https://tweetdeck.twitter.com/)
- □ [Twitter](https://twitter.com/)
- □ [Uber conference](https://www.uberconference.com/)
- ☐ [VSee](https://vsee.com/)
- ☐ [Webex](http://www.webex.com.mx/)
- ☐ [WhatsApp](https://www.whatsapp.com/)
- ☐ [Yammer](https://www.yammer.com/)

- □ [Power Point](https://office.live.com/start/PowerPoint.aspx?ui=es-mx)
- □ [Storify](https://storify.com/)
- ☐ [Word](https://office.live.com/start/Word.aspx?ui=es-ES)
- ☐ [Uber conference](https://www.uberconference.com/)
- ☐ [VSee](https://vsee.com/)
- ☐ [Haiku Deck](https://www.haikudeck.com/)
- $\Box$  [Ipad&Apps](https://itunes.apple.com/mx/genre/ios/id36?mt=8)
- ☐ [Issuu](http://issuu.com/)
- □ [KeyNote](https://www.icloud.com/)
- □ [Khan Academy](https://es.khanacademy.org/)
- □ [KnowledgeVision](http://www.knowledgevision.com/)
- □ [MediaShou](http://www.mediashout.com/)
	-
- ☐ [Moovly](https://www.moovly.com/)
- -
	- -
- 
- ☐ [Powtoon](http://www.powtoon.com/home/g/es/)
	- ☐ [Prezi](https://prezi.com/)
	- □ [SlideDog](http://slidedog.com/)
	- □ [Slideshare](http://es.slideshare.net/)
	- □ [Voicethread](https://voicethread.com/)

□ [Power Point](https://office.live.com/start/PowerPoint.aspx?ui=es-mx)

- 
- [Maker](http://windows.microsoft.com/es-xl/windows/movie-maker)

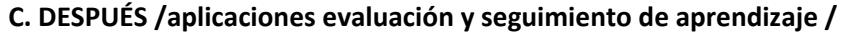

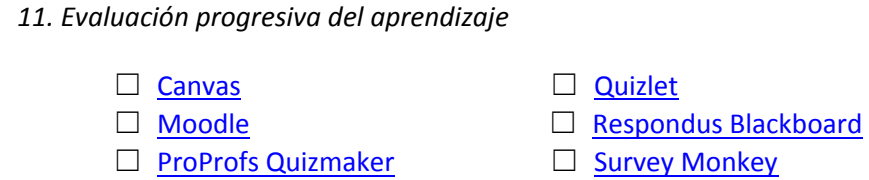

☐ [Udutu](http://www.udutu.com/)

- 
- 
- *12. Evaluación sumatoria del aprendizaje*
	- ☐ [Canvas](http://www.canvaslms.com/) □ [Moodle](https://moodle.org/) □ [ProProfs Quizmaker](https://www.proprofs.com/quiz-school/) □ [Quizlet](https://quizlet.com/) □ [Respondus Blackboard](http://www.respondus.com/products/Bb-coursesites.shtml) ☐ [Udutu](http://www.udutu.com/)
- *13. Comunicación post - evaluatoria con alumnos fuera de clase*
	- ☐ [Edmodo](https://www.edmodo.com/?language=es) ☐ [Scoopit](http://www.scoop.it/) ☐ [Socrative](http://www.socrative.com/) (Véase además Categoría 8 de Comunicación)
- *14. Corrección y actualización del syllabus*

□ [Ispring](http://www.ispringsolutions.com/) □ [SoftChalk](http://softchalk.com/) (Véase además las demás categorías)

- *15. Documentación/publicación de experiencia docente*
- □ [Blogger](https://www.blogger.com/) ☐ [Canvas](http://www.canvaslms.com/) □ [Khan Academy](https://es.khanacademy.org/) □ [LinkedIn](https://www.linkedin.com/) □ [Pinterest](https://es.pinterest.com/) ☐ [Pocket](https://getpocket.com/) □ [SlideShare](http://es.slideshare.net/) ☐ [TED/TED Ed](ed.ted.com) ☐ [Vimeo](https://vimeo.com/) ☐ [Wikispaces](https://www.wikispaces.com/) □ [Youtube](https://www.youtube.com/) □ [Zoho Docs/Show](https://www.zoho.com/docs/) (Véase además Categoría 2)

# **Referencia**

Hart, J. (2015). *Top 100 Tools for Learning 2015: 9th Annual Survey of Learning Tools*. Recuperado de http://c4lpt.co.uk/top100tools/